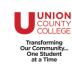

## **Canvas Dashboard**

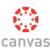

*Canvas LMS* (Learning Management System) is the web-based application Union County College uses for courses. This help sheet presents an overview of the Dashboard and the course home page

**Dashhboard:** The Dashboard opens when you log in to Canvas.

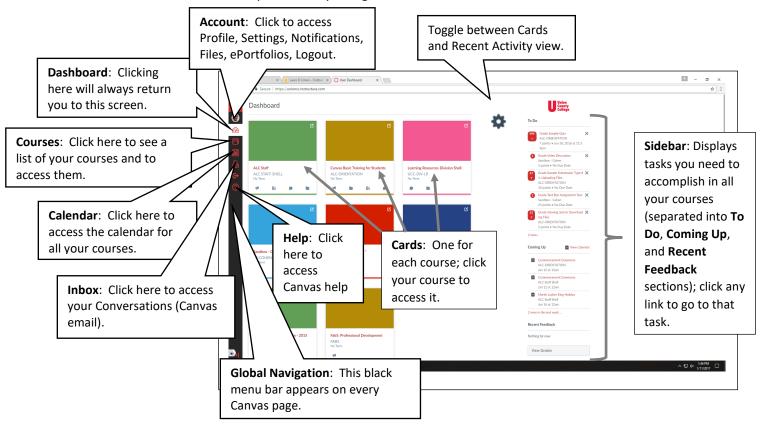

## 1. Course Home Page (appears when you click a course on the Dashboard)

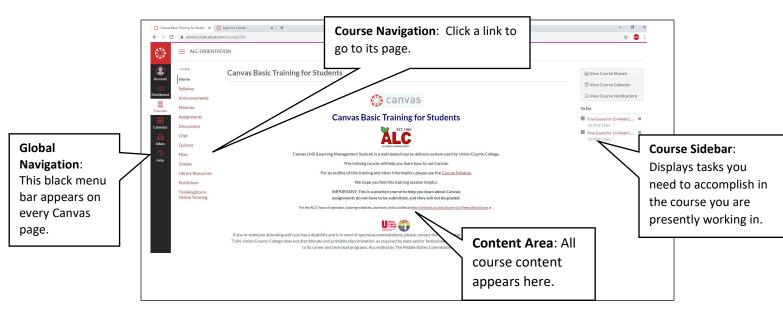